TV-BMS  $\sum_{\text{2Hrs 30 min}}$  (Sem-6)

(Regular)

**. 1** *8 <b>1 x • 8 <b>1 <i>8 8 8 8 8* 

75 Marks

Please check whether you have got the right question paper.

- Note: 1. All questions are compulsory. (Subject to Internal Choice)
	- 2. Figures to the right indicate full marks.
	- 3. Use ofnon-programmable calculator is allowed and mobile phones are not allowed.
	- 4. Normal distribution table is printed on the last page for reference.
	- 5. Support your answers with diagrams / illustrations, wherever necessary.
	- 6. Graph papers will be supplied on request.

# Q1.A) Multiple choice questions (Attempt Any 8)

i) In linear programming, unbounded solution means

a) Infeasible solution b) Degenerate solution c) Infinite solutions d) Unique solution

ii) If  $M + N - 1$  = Number of allocations in transportation, it means

- (Where 'M' is number of rows and 'N' is number of columns).
	- a) There is no degeneracy b) Problem is unbalanced
	- c) Problem is degenerate d) Solution is optimal

iii) Floats for critical activities will be always<br>a) One b) Zero c) Highest

c) Highest d) Same as duration of the activity

- iv) The total time required to complete all the jobs in a job sequencing problem is known as
- a) Idle time b) Processing time c) Elapsed time d) Processing order
- v) In linear programming, represents mathematical equation of the limitations imposed by the problem.
	- a) Objective function b) Decision variable c) Redundancy d) Constraints

vi) If in an assignment problem, number of rows is not equal to number of columns then

- a) Problem is degenerate b) Problem is unbalanced
- c) It IS a maximization problem \ d) Optimal solution is not possible

vii) The maximum fime in which an activity will be completed assuming all possible delays and

**\$Short likely time** c) Pessimistic time d) Expected time

viii) The various alternatives or courses of actions available to each player in a game are called as

a) Saddle points b) Strategies c) Pay off d) 'n' player game

 $f(x)$  in simplex, a maximization problem is optimal when all Delta J, i.e. Cj - Zj values are

a) Either zero or positive<br>c) Only positive;<br>(i) Only negative;<br>c) Only negative;<br>c)

- while finding initial basic feasible solution in transportation?<br>a) North west corner rule b) Least cost meth
	-
- b) Least cost method
- c) Vogel's Approximation method d) Row minima metho

66307

Page 1 of 7

Q1.B) True or false (Attempt Any 7)

- i) Probability of a project completing in its expected time (Te) will be always 100%.
- ii) If saddle point is available in a game, it is called as pure strategy game.
- iii) Slack represents unutilized resources.
- iv) If in a transportation problem, number of rows is not equal to number of columns, then the problem is unbalanced.
- v) If we introduce an unnecessary dummy activity, the error is termed as redundancy.
- vi) Job sequencing problems are solved to ensure that, both, the total time to complete all jobs and idle time of each machine are maximum.  $\frac{1}{2}$
- vii) When more than one optimal solution is possible in a linear programming problem, it is termed as 'unique solution'.
- viii) Regret matrix is made to convert a maximization problem into minimization problem in assignment.
- ix) Critical path method (CPM) considers the three time estimates: most likely, optimistic and pessimistic time estimates.
- x) In solving a job sequencing problem, it is assumed that all jobs require the same sequence of operations.

#### $Q2. A)$

 $(8)$ 

 $(7)$ 

A company produces 2 products A and B . x<sub>1</sub> and x<sub>2</sub> are the quantities manufactured of Products A and B respectively. The following objective function along with constraints is given to you: Max  $Z = 8x_1 + 16x_2$ 

Subject to constraints:

 $x_1 + x_2 \le 200$ 

 $x_2 \le 125$ 

 $x_1 + 2x_2 \le 300$ 

 $x_1 \ge 0$ ;  $x_2 \ge 0$ 

Find how many units of Product A and Product B should be produced by the company so that the profit is maximized. Is it a case of multiple optimal solutions? Use graphical method to solve the

Q2.B) You are given the per unit cost of transporting goods from 3 factories to 4 customers. The 3 factories A, B and C have capacity to supply 500, 300 and 200 units respectively. The 4 customers P. Q. R and S require 180 150. 350 and 320 units r

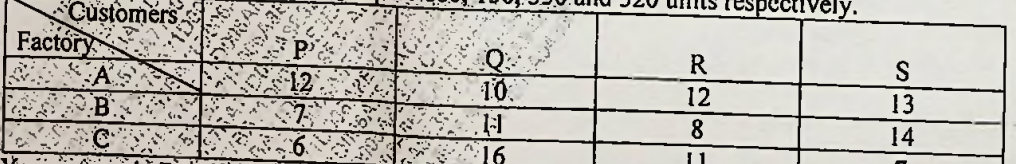

(i) You are required to find the finitial Basic Feasible Solution using Vogel's Approximation  $(5)$ 

(ii) Find the total cost of transportation schedule obtained using VAM.

 $(2)$ 

**OR** 

| <b>ACTIVITY</b> | <b>NODE</b> | DUKA LION (days) |
|-----------------|-------------|------------------|
|                 |             |                  |
|                 |             |                  |
|                 |             |                  |
|                 | $2 - 3$     |                  |
|                 |             |                  |
|                 |             |                  |
|                 | ٦           |                  |
|                 | - 6         |                  |

Q2.C) You are given the following details for a project consisting of 8 activities:

(i) Draw the network diagram and identify the critical path:

(ii) Find earliest start time, earliest finish time, latest start time and latest finish time for each (4) activity.  $(1)$ 

 $(3)$ 

 $(2)$  $(3)$ 

 $(2)$ 

 $(3)$ 

(iii) Find free float for activity B.

Q2. D) There are 6 jobs to be performed in a factory and each would go through 2 machines A and B in the order AB. The processing time (in hours) is given for each job in each machine.

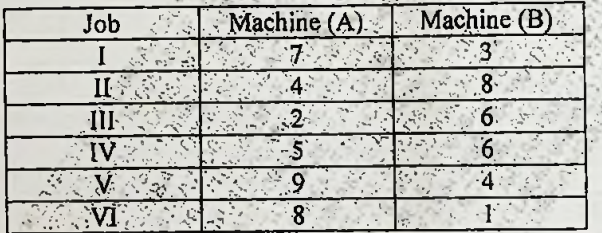

(i) Determine the sequence of performing the jobs that would minimize the total time of completing all the jobs. All the state of the state of the state of the state of the state of the state of the

(ii) Find total elapsed time.

(iii) Find idle time for both the machines.

Q3.A) Six jobs are to be processed in three machines A. B and C in the order A-B-C. You are given time for each job in each machine

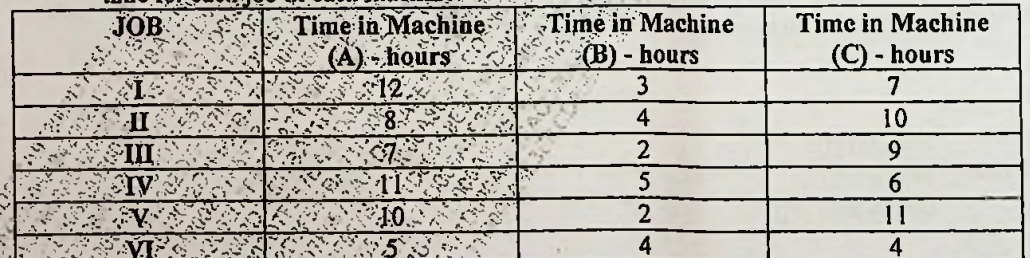

(i) Find the sequence that minimizes the total elapsed time required to complete the jobs.  $(2)$  $(3)$ 

(ii) Calculate the total clapsed time

(iii) Find idle time on Machine A, Machine B and Machine C.

66307

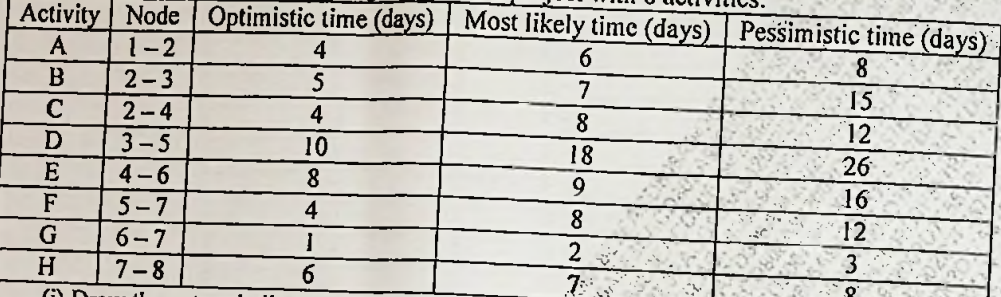

Q3.B) You are given the following details for a project with 8 activities

(i) Draw the network diagram.

(ii) Find the expected time of project completion along with standard deviation. (iii) What is the probability of the project completing in 55 days?

 $(3)$ 

 $(2)$ 

 $(7)$ 

 $(1)$ 

 $(2)$  $(5)$ 

 $(2)$ OR

Q3. C) You are given information about the cost (in Rs. Thousands) of performing different jobs by different persons. P1 cannot perform J3. P3 cannot perform J4.

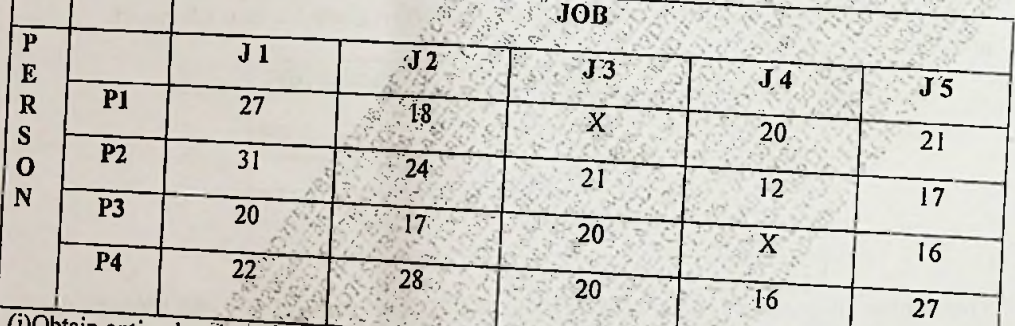

(i)Obtain optimal assignment and find cost of such assignment. (ii) Is it a case of alternative optimal solution?

Q3.D) Two firms. Lacko texiles and Rayon textiles have 3 strategies each to select from. The 3 strategies are no advertisement, using moderate advertising and using heavy advertising. You are given the pay off matrix from view point of Eacko textiles, showing its market share under

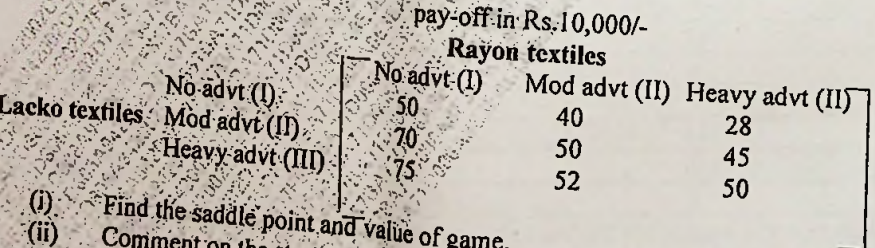

Q4. A) You are given a solution for a transportation cost problem. Figures in each cell represent per unit transportation cost. Figures in circle within each cell represent number of units allocated for transportation. X, Y and Z are the 3 factories and A, B, C and D are the 4 **Customers** 

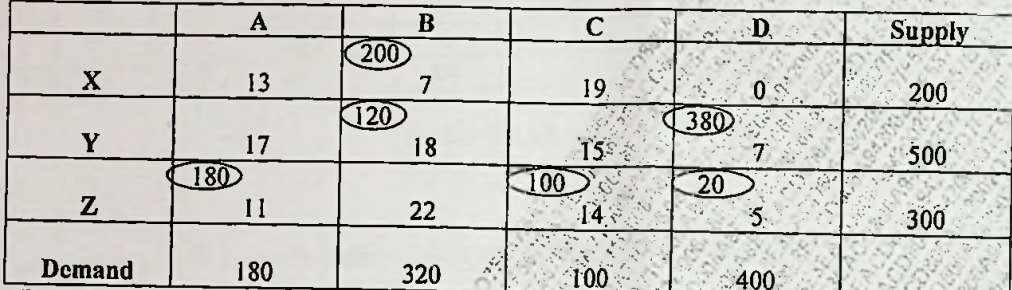

(i) You are required to check the above solution for optimality.

(ii) If it is not optimal, use modified distribution method to obtain optimal solution. (iii) Find optimal transportation cost.

B) You are given the following information for a project with 8 activities:

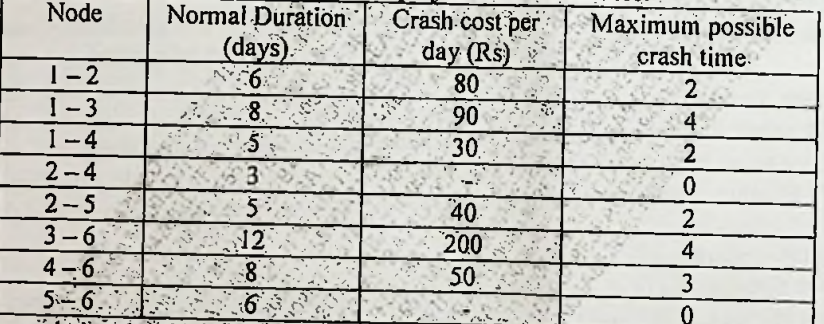

The cost of completing the eight activities in normal time is Rs.6,500.

Indirect cost is Rs-160 per day. The contract includes a penalty of Rs.100 per day for every day of delay more than J7 days. an sa Si

(i) *Craw* the network diagram and find critical path.

(ii) Crash the project duration to find the total cost of completing the project in 17 days (3)  $(4)$ OR.

 $Q$ 4.C) A company produces 2 products  $x_1$  and  $x_2$  using three resources  $S_1$ ,  $S_2$  and  $S_3$ . Product  $x_1$ gives profit of Rs.30 per unit and product x<sub>2</sub> gives profit of Rs.40 per unit. The 3 resources St. S2 and S3 are available to the extent of 200 units, 600 units and 500 units respectively. The following objective function and constraints are given to you: Max  $Z = 30x_1 + 40x_2$ 

Subject to constraints:

 $-x_1 + 2x_2 \le 200$  $8x_1 + 5x_2 \le 600$  $3x_1 + 4x_2 \le 500$ 

 $x_1 \ge 0$ ;  $x_2 \ge 0$ 15 3.50

 $(3)$  $(3)$  $(2)$ 

# Paper / Subject Code: 86001 / Operation Research

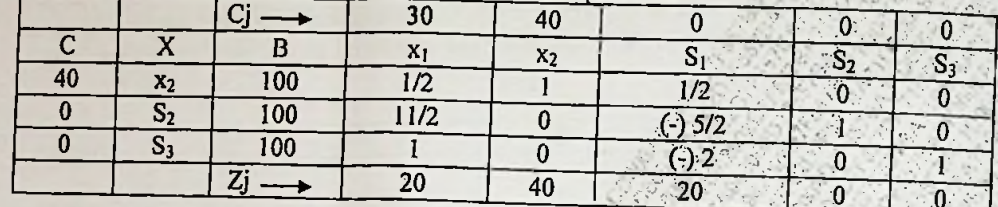

 $(2)$  $(5)$ 

 $(2)$ 

 $(2)$ 

 $(2)$ 

 $(15)$ 

You are given the following simplex solution to the above problem:

- A) With reference to the above table answer the following:
	- i) Check if the above solution is optimal or not.
	- ii) If it is not optimal, find optimal solution.
- B) With reference to the optimal simplex table in the above problem obtained by you, answer the
	- iii) Find the optimal product mix and optimal profit
	- iv) Which resources are scarce and which are unutilized?
	- v) Is it a case of alternative solution? Justify your answer
- vi) What are the shadow prices of the resources? Justify.
- $(2)$ Q5 A) Explain the concepts: Total float, Free float, Independent float and Interfering float. B) Discuss any 5 areas where techniques of operations research can be applied.  $(8)$  $(7)$ 
	- **OR**
- C) Answer any 3 of the following
- i) Explain the terms: Redundant constraint and infeasibility in linear programming ii) What do you mean by alternative optimal solution in transportation? How do you identify alternative solution in a transportation problem? Further what is the procedure to find that
- iii) Explain time cost trade off in project crashing.
- iv) Discuss the significance of theory of games. Briefly discuss the terms: Players and Pay off.
	-

# NORMAL DISTRIBUTION TABLE

Area Under the Standard Normal Distribution

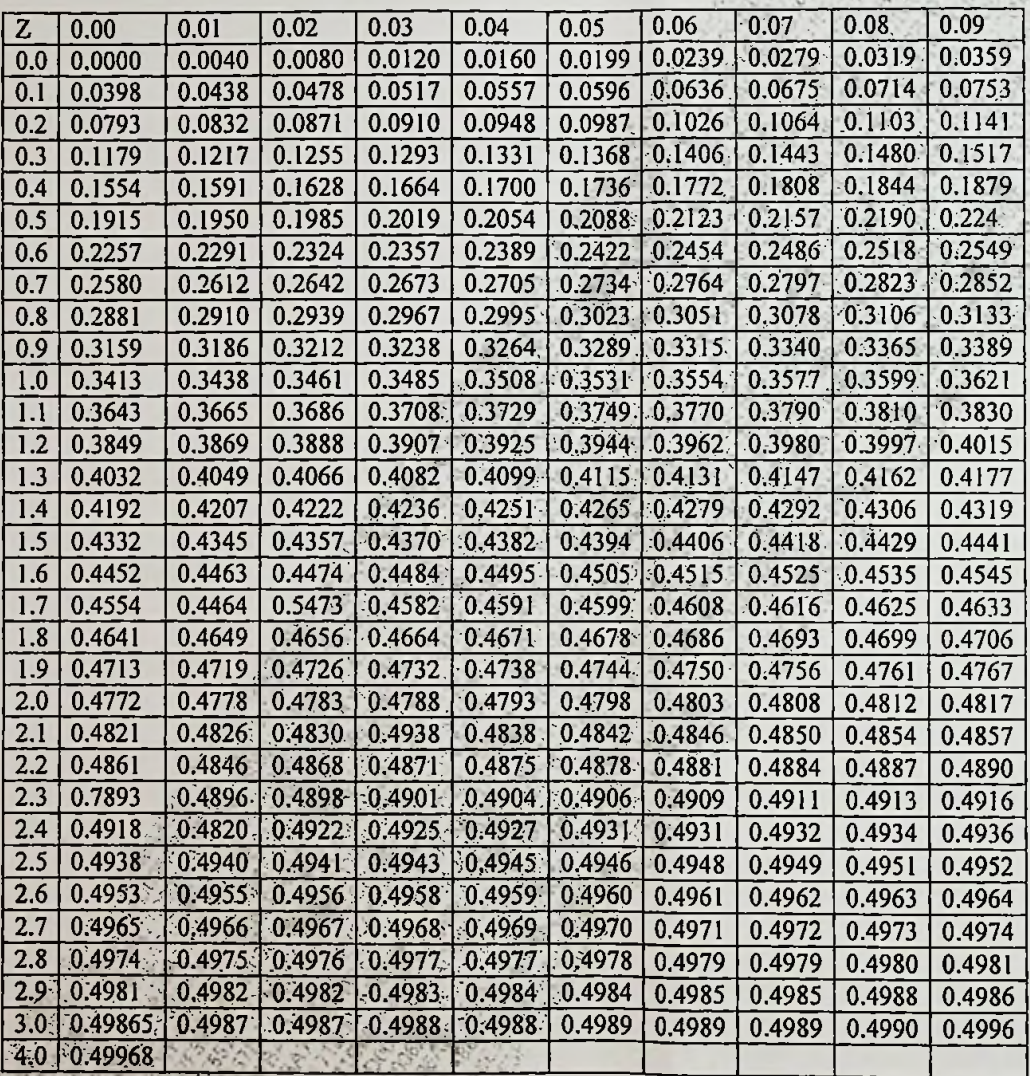

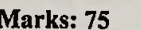

**y** <sup>1</sup> \*v\*

*m£>m\$*

(07)

*oilT/B*

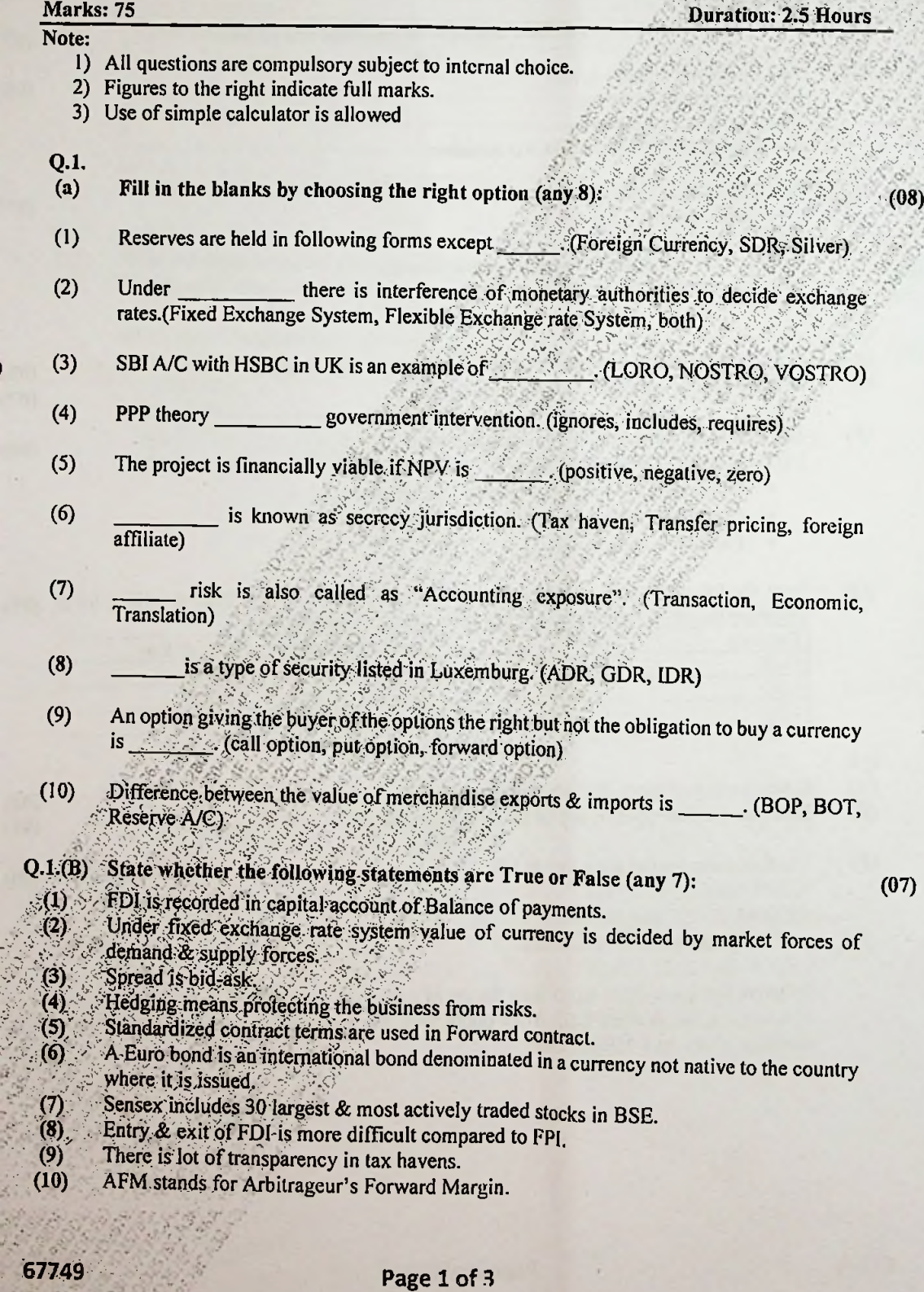

# **Paper <sup>a</sup>>: /Subject Code: <sup>86002</sup> / Finance: International Finance**

 $\ddot{\phantom{0}}$ 

 $(08)$ <br> $(07)$ 

 $(08)$ 

;

*Id-*

hr з.

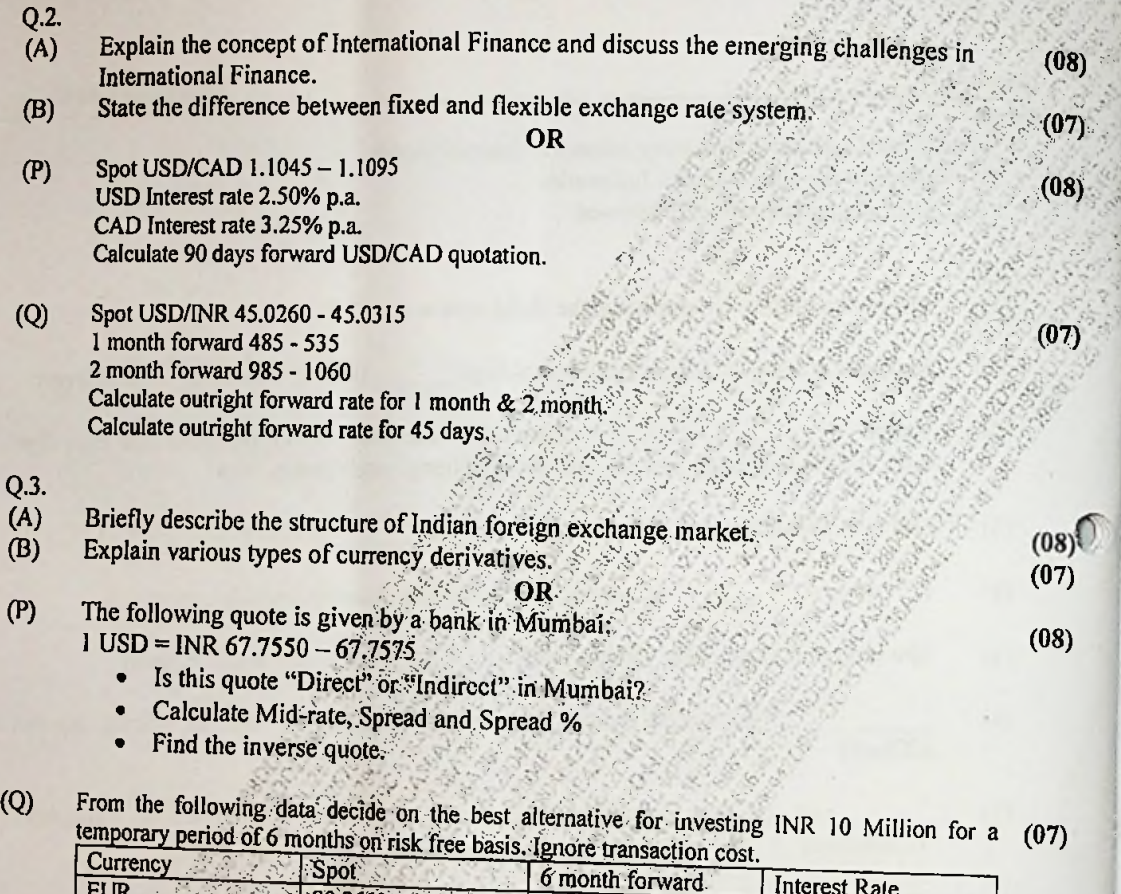

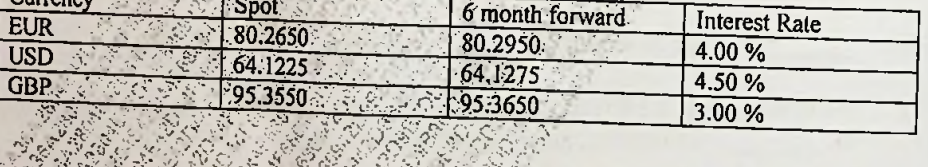

- $Q.4.$  (A)
- Discuss any two types of Euro Bonds in detail.  $(B)$
- (B) Describe various types of capital budgeting techniques.<br>(P) The following quotes are given in US:<br>CBPUSD-1,5393-1.5403 ques.  $(07)$

**USD/AUD-0.9790-0.9800**<br>And the given quote in Australia is:<br>GBP/AUD-1.5100-1.5110

 $-1.2$ 

**Derive the quote GBP/AUD from the set of quotes given in US** 

GBP/AUD:1,5100 With Australia is:<br>1) Derive the quote GBP/AUD from the set of quotes given in US<br>ii) Compare the derived GBP/AUD quote with the quote given in Australia<br>arbitrage if any on 1 Million GBP en in US is a second that the second second second second second second second second second second second second second second second second second second second second second second second second second second second sec  $\frac{a_1}{b_1}$  and find it and  $\frac{a_1}{b_1}$  and  $\frac{a_1}{b_1}$  and  $\frac{a_1}{b_1}$  and  $\frac{a_1}{b_1}$  and  $\frac{a_1}{b_1}$  and  $\frac{a_1}{b_1}$  and  $\frac{a_1}{b_1}$  and  $\frac{a_1}{b_1}$  and  $\frac{a_1}{b_1}$  and  $\frac{a_1}{b_1}$  and  $\frac{a_1}{b_1$ • -v. ••••■'*-r,* **<sup>V</sup>***fM :*

# Paper / Subject Code: 86002 / Finance: International Finance

#### $\overline{Q}$ From the following given details calculate NPV. Required  $R<sub>z</sub>$

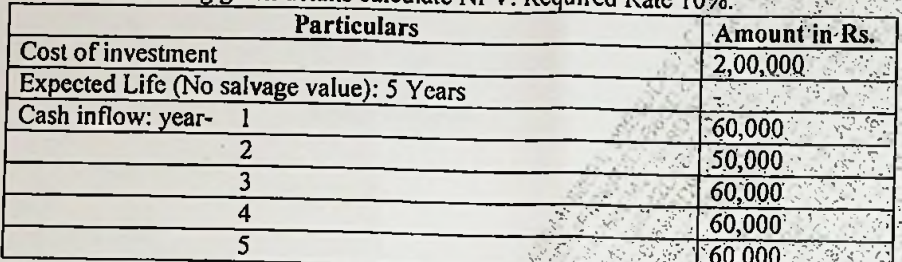

The present value of Re. 1 at 10% discounting rate are 0.909, 0.826, 0.751, 0.683, 0.621

OR.

### $Q.5.$

- $(A)$ What are different types of foreign exchange risks faced by firms?
- Describe the objectives of taxation.  $(B)$

# Write Short Notes on (any three)

- 1) Arbitrage
- 2) FEDAI.
- 3) GDRs
- 4) FEMA
- 5) Tax havens

 $(08)$  $(07)$ 

 $(07)$ 

 $(15)$ 

#### 67749

#### Paper / Subject Code: 86008 / Finance: Project Management

#### Time: 2½ Hours

Note: (1) All questions are compulsory.

(2) Figures to the right indicate full marks.

### Q.1. Objective questions:

Q.1 (a) State whether the following are True or False (any 8):

- 1. Capital intensive project involves small amount of investment.
- 2. Project structure provides a training ground to project managers.
- 3. Depreciation is a non-cost item.
- 4. Feasibility study involves cash flow analysis
- 5. Delphi method is an individual decision making technique.
- 6. Lean means creating more value for customers with firm resources.
- 7. Risk monitoring and controlling involves keeping a track of the identified risk
- 8. PMMM strengthens link between strategic planning and execution.
- 9. Project management consultants manage the project by application of their knowledge, skill and experience at various stages.
- 10. ARR method is based on accounting profit.

Q.1 (b) Match the Column (any 7):

(7 Marks)

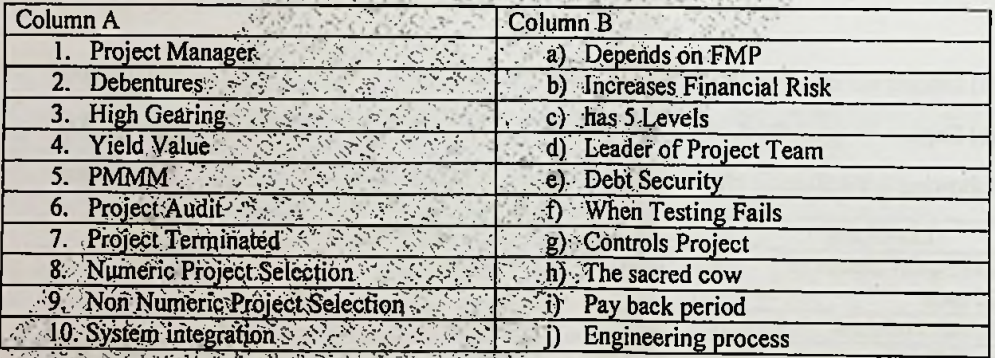

ke either of two investments. Required rate of return is 10%. Calculate and profitability index for each project from the following details: (15 Marks)

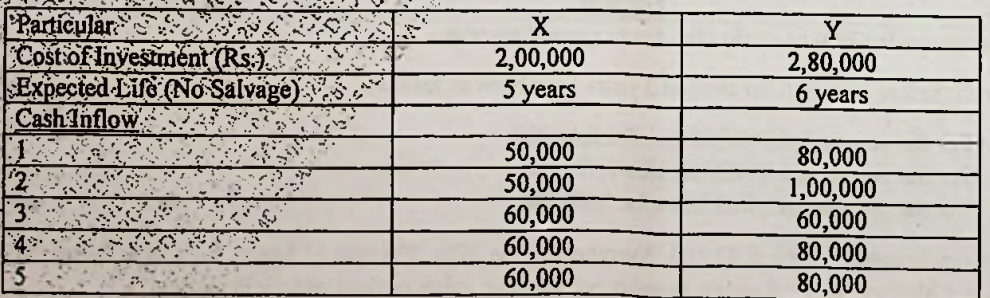

Page 1 of 3

otal Marks: 75

 $(8 Marks)$ 

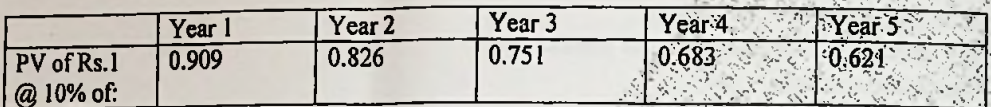

### **OR**

Q. 2 (a) How are project classified?

Q. 2 (b) Explain Strategic Business Unit (SBU) in project inanagement. (7 Marks)

O.3 Calculate the operating leverage, financial leverage and combined leverage from the following data: (15 Marks)

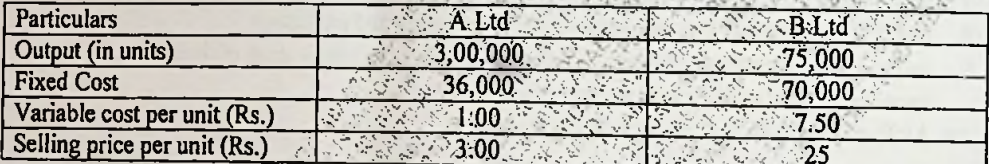

#### OR

Q. 3 (a) Discuss the importance of Project Feasibility Study,

Q. 3 (b) Explain in detail Product Mix analysis.

# Q.4 Following is the Balance sheet of Raj Ltd as on 31st March, 2014

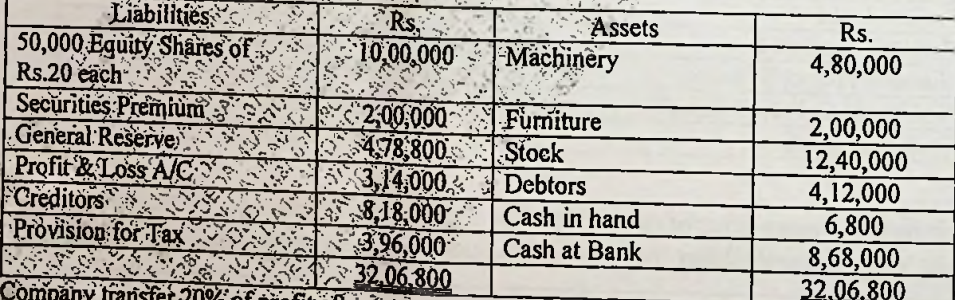

ompany transfer 20% of profit after tax to general reserve.

Net Profit before Taxation for the last 3 years have been as follows:

- For the year ended 31/03/2012 Rs. 5,44,000
- 2. For the year ended 31/03/2013Rs. 7,32,000
- 
- 3 For the year ended 31/03/2014 Rs. 7,88,000

Machinery is valued at Rs. 6,37,200. Average yield is 20%. The rate of Tax is 50%. Use simple average. Calculate value of equity share as per intrinsic value method and yield method.

#### 65404

### Page 2 of 3

A148A07D48C3F401D5A0AEF528F1CDED

(8 Marks)

- (7 Marks)
- $(15 Marks)$

(8 Marks)

#### OR

O.4 (a) Explain Modern Development in Project Management.

O.4 (b) What are the steps involved in termination of a project?

(8 Marks)

(7 Marks)

#### Q.5 Case Study

 $(15$  Marks)

Mr. Ajay wants to start a Manufacturing Unit. He has Rs. 1,05,200 in his bank account. His parents have promised to gift him Rs.3,50,000.

He has estimated the project cost at Rs. 18,00,000; of which machinery will be Rs. 15,25,000 and the balance amount will be for furniture and fittings. The bank finance is available to the extent of 80% of the project cost. He expects first year's sales at Rs. 40,00,000 with annual increase of 20% every year over previous year. The cost of sales will be 80% of sales. The rate of interest on loan will be 10% on reducing balance method. The loan is repayable @ Rs. 3,00,000 at the end of every year. He charges depreciation @ 20% on his fixed assets under straight line and his overheads for three years are Rs. 2,40,000; Rs.3,00,000 and Rs. 3,60,000 per year respectively. Assume Tax rate @30%.

You are required to prepare:

- 1. Income Statement for the first 3 years.
- 2. Amortization Schedule for Ioan.
- 3. Calculate the debt service coverage ratio and interest coverage ratio for the above 3 years.

OR

O.5 Short Notes (Any 3

 $(15 Marks)$ 

a) Types of Risks in Projects

- b) Work Breakdown Structure
- C) Matrix Organization
- d) SWOT Analysis
- e) Project Management Information System (PMIS)

Page 3 of 3

A148A07D48C3F401D5A0AEF528F1CDED

MARKS:-75

*s\**

#### TIME:- <sup>2</sup> *Vi* HRS ft

N.B.: 1. All questions are compulsory. **c\* r .** 2. Working notes should form part of your answer. 3. Figures to the right indicate full marks. *i* Q.1 (A) Choose the correct Option and rewrite the sentence: (Any Eight) (08) The most common form of dividend payment is 1. (a) Stock Dividend (b) Cash Dividend (c). Stock Split (d) Bonus issue 2. XBRL India is formed as one of the following. (a) Registered Company (b) Government Corporation<br>
(c) Trust (d) Partnership with XBRI. (d) Partnership with XBRL International Estimate of cash flow is affected by **Figure 10** /  $\mathbb{Z}$ 3. (a) Future Price Trend (b) Competition (c) Sales volume (d) All of the Above 4. ensures that less number of projects are selected by imposing capital restrictions. V- **Vo** S' (a) Capital structure  $\ket{\cdot}$  (b) Capital Budgeting (c) Capital Rationing a. (d) None of the above 5. EVA is a corporate surplus which is shared by (a) Employees and Management (b) Employees and Shareholders (c) Shareholders only<sup>2</sup> (d) Employees, Management and Shareholders 6. Corporate.Govemance practice includes (a) Audit Committee (b) Management Analysis (d) All of the Above<br>
(d) All of the Above<br>
7. In Amalgamation, all the assets and liabilities of the transferor company are pooled<br>
into the books of transferee company at into the books of transferee company at **the books** of transferee company at • (a) Market Value (b) Books Value (c) Fair Value (d) Realizable Value 8. NPA stands for  $\mathcal{S} \rightarrow \mathbb{R}$ .  $\mathcal{F}^{\bullet}_{\mathcal{F}^{\bullet}}$ (a) Net Performing Assets ; ( j(b) Non Performing Assets  $\left($ c), Nôn Privilege Assets ... is in the  $\left($ (d) None of the Above 9. :Public deppsits are accepted for a maximum of years. (a)  $1 \leq s \leq 0$   $2 \leq$  (c) 3  $(d)$  5  $10.$  In India; Commercial Papers are issued as per the guidelines issued by (a)  $SEBI \rightarrow$ (b) RBI (c) Forward Market Commission (d) None of the Above  $\sim$   $\sim$  $\mathbf{B}$ ) State whether the following questions are True or False (Any Seven) (07) 1. The dividend policy of a firm is decided by its Board of Directors. 2. XBRL proyides reporting framework that controls risks. 3. In sensitivity analysis, the sensitivity of human factor is identified. 4. Capital rationing is caused by external factors only. 5. Fictitious assets are added to the share capital to get networth. 6. Disclosure is the principle of corporate governance.

#### ED63F51A4ED90919EEA1334F33E89124

 $\frac{7}{1}$ 

*■■ t*

 $\mathbb{R}$ 

(07)

*f*

- 7. Preference dividend is added to NPAT for calculation of EPS
- 8. Standard assets are those assets which do not have any risk.
- 9. Term loan is an advance given by bank to its customers.
- 10. Depreciation is an external source of finance.
- (A) The details regarding two companies are given below; Q.2

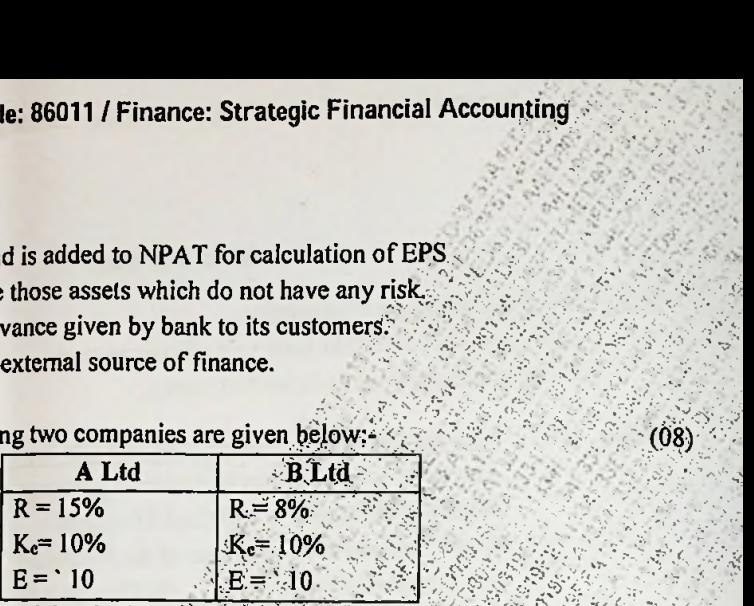

By using Walter's Model, calculate the value of an equity share of each of these companies when the dividend payout ratio<sup>n</sup>is:<br>(a) 20% **f**<br>**f** 

Earnings per share = 60  $\mathcal{S}$ Rate of Return on investment= 16%,<br>Cost of Capital =  $15\%$ 

Calculate the market price of a share of KPO Ltd as per Gordon's Model, if<br>(i)  $b = 40\%$  (ii)  $b = 60\%$  (iii)  $b = 80\%$ (iii) b = 80%<br>**OR**  $OR$   $V = 80\%$ 

- (C) Mark Ltd. belongs to a risk class for which the capitalization rate is 10%. It has 50,000 outstanding shares and the current market price is ' 100. It expects a net profit of  $5,00,000$  for the year and the board is considering a dividend of  $5$ per share. Mark Ltd has a proposal for making new investments of ' 10,00,000.<br>You are required to calculate: (a) The following data is available from KPO Ltd:-<br>
Earnings per share = 60<br>
Rate of Return on investment = 16%<br>
Cost of Capital = 15%<br>
Cost of Capital = 15%<br>
Calculate the market price of a share of KPO Ltd as per<br>
(i) (15)
	- Oj Market Pnce pershare when dividend is declared and not declared.
	- (ii) No. of new shares to be issued by the company if dividend is declared<br>it and not declared in the wall of the firm when dividend is declared and not
	-
- *A* $\rightarrow$  **PAM Lid is considering two multially exclusive projects viz., Project A and (15)<br>** $\rightarrow$  **Project B which require cash outflow of '30,00,000. The expected cash inflows** are as follows -

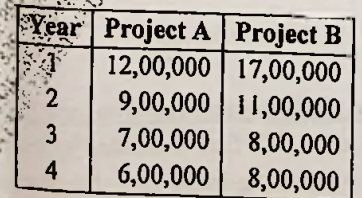

The company has a target return on capital of 10%  $T_{\text{max}}$ The company has a target return on capital of 10%. The risk premium for<br>Project A and Project B are 2% and 8% respectively. Project A and Project B are 2% and 8% respectively.<br>Which project should be accepted? Why?

Page 2 of 4

# ED63F51A4ED90919EEA1334F33E89124

69184

#### **OR**

Zebra Ltd is considering two mutually exclusive projects. Investment outlay of (08)  $(B)$ both the project is ' 2,50,000 and each is expected to have a life of 5 years. under three possible situations their annual cash flows are as under

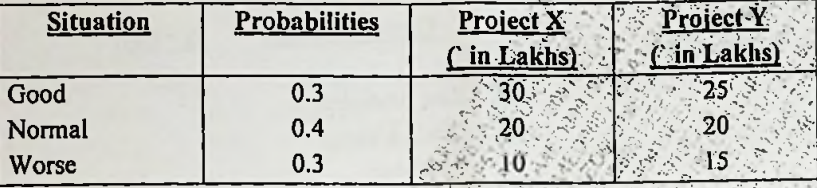

Which Project is more risky? Why?

Steep Ltd. is considering the following projects  $(C)$ 

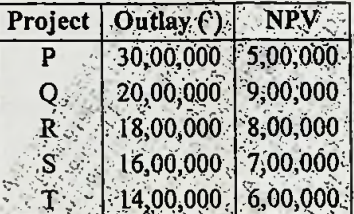

The total fund available is 50,00,000. Determine optimal combination of projects assuming that the projects are divisible.

Tom Ltd in intending to purchase Jerry Ltd (by merger). The following details (08)  $(A)$ are available: 2002

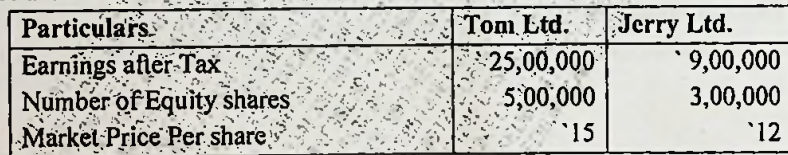

You are required to calculate:-

(i) Present EPS of both the companies.

(ii) If the proposed merger takes place, what would be the new EPS of Tom Ltd assuming that merger takes place by exchange of equity shares and the exchange ratio is based on market price per share.

The following data is provided by Zampa Ltd for the year. You are required to (07) calculate the missing figures?

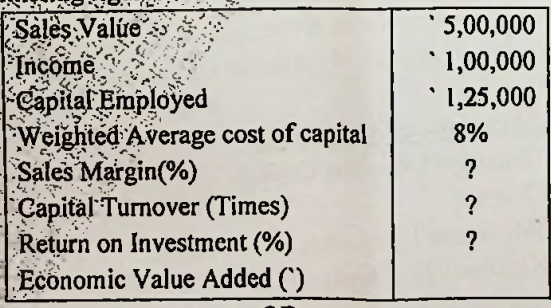

**OR** 

Page 3 of 4

ED63F51A4ED90919EEA1334F33E89124

#### Paper / Subject Code: 86011 / Finance: Strategic Financial Accounting

The following information is pertaining to Akli Ltd.  $(C)$ Budgeted Sales per week - 500 units The cost details of the company are as follows:-

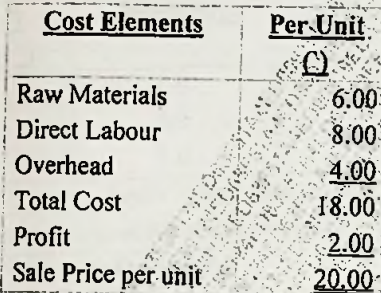

It is estimated that :-

- 1. Raw materials remain in stock for 3 weeks and finished goods for 2 weeks.
- 2. Factory processing takes 3 weeks
- 3. Suppliers allows 6 week credit
- 4. Customers are allowed 8 weeks credit.

5. Assume production and overheads accrue evenly throughout the year. Prepare a statement showing working capital requirement and also calculate Maximum Permissible Bank Finance (MBPF) as per first and second method of lending.

X ltd as provided the details of advances. Calculate the provisions to be made (07)  $(D)$ in the Profit & Loss account.

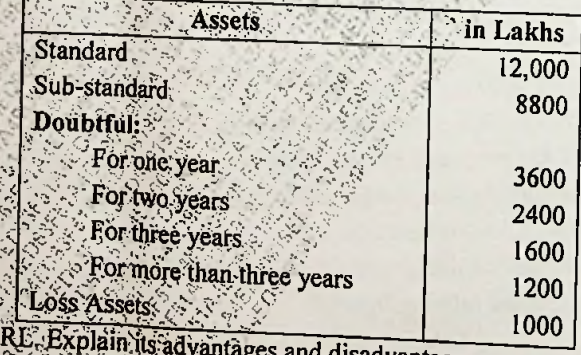

Explain the advantages of Corporate Governance. vantages.

**OR** 

- Write Short notes: (Any Three) (i) Sources of Working Capital (ii) Merger (iii)Maximum Permissible Bank Finance
	- (iv)Decision Tree Analysis
	-
	- (v) Capital Rationing

Define XB

(B)

ſC

69184

#### Page 4 of 4

# ED63F51A4ED90919EEA1334F33E89124

 $(08)$ 

 $(08)$  $(07)$ 

 $(15)$ 

### [Time: 2.5 Hours]

# Q.1 (A) True and False (any 7)

- 1. Financial services do not have physical existence.
- 2. Cost of Factoring = Finance cost Operating cost.
- 3. There are 5 types of underwriters.
- 4. In Venture Capital, Mezzanine Financing is the part of Expansion capital stage.
- 5. Revolving credit is very much like the overdraft facility provided by banks.
- 6. Bills of exchange cannot be rediscounted.
- 7. Sub broker can operate only on behalf of registered Fils. He cannot deal in securities on his own account as principal.
- 8. Debit card is also called Electronic Cheque.
- 9. Home loan is available for purchase of land as well as improvement/extension of house
- 10. CRISIL is the leading credit rating agency in the world.

# (B) Match the columns (any 8)

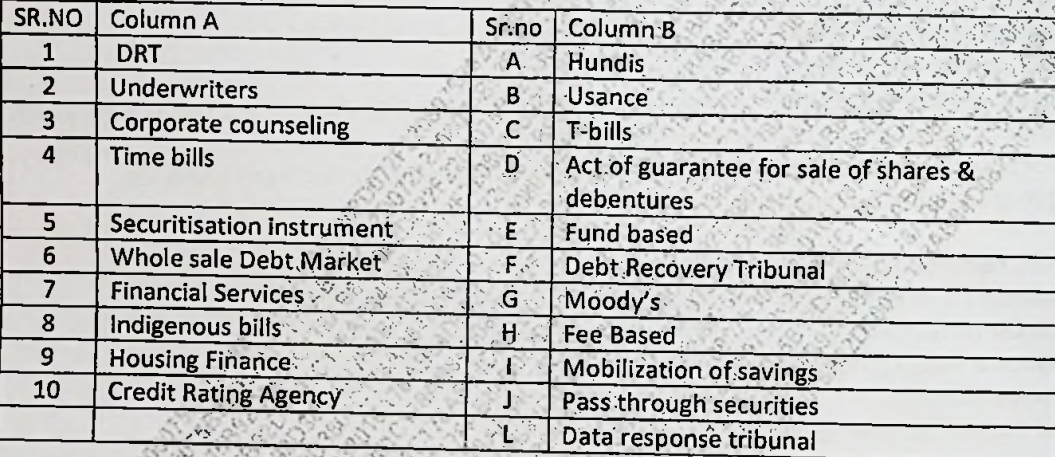

# Q.2 (A) Explain any 7 draw backs of Forfeiting

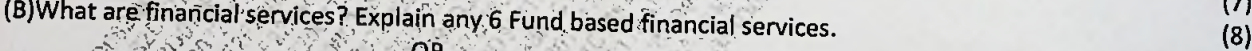

Q.2 (A) Ruby factors advances Rs. 27 lakhs to Pearl Enterprise against agreement of providing advance payment of 90% of receivables and for guaranteed payment after 3 months. The rate of Interest is 10%  $(7)$ 

compounded quarterly and factoring commission is 2% of receivables. Both collected upfront.

- a. Compute amount actually made available to Pearl Enterprise.
- b. Calculate effective cost of funds made available to Pearl Enterprise.

c. Assume interest is collected in arrear and commission in advance, what will be the effective rate of interest.

### (B) What are the qualities of Merchant bankers

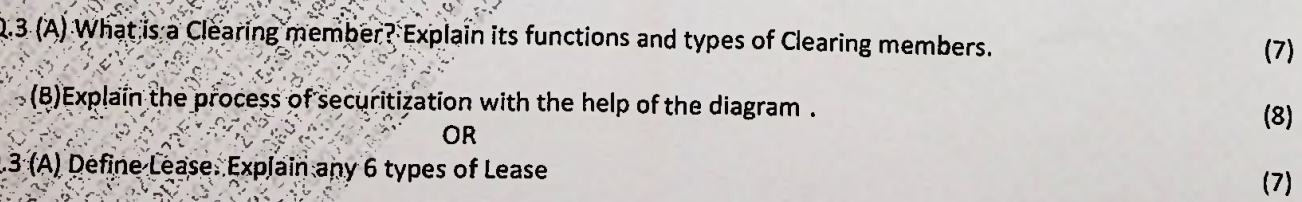

Page 1 of 2

2208075B92D3801C178AB84D082D072F

Marks:75

 $(8)$ 

 $(8)$ 

# Paper / Subject Code: 86005 / Finance: Innovative Financial Services

(B)Explain the issues in Housing Finance Sector

Q.4 (A) Explain the features of Venture Capital

(B)Explain the reasons for growth of Consumer Finance.

0R Q.4 (A) What is Smart card? Explain 5 features of Smart Cards.

(B)Describe the process of credit rating.

Q.5 (A) Discuss the Stages of venture capital Finance.

- (B) The Vibhu Transport Ltd, purchased Truck from, the Hindustan Motors Ltd. on Hire Purchase basis. The Cash price of the truck was Rs 16,00,000. The amounts were payable as under  $\sim$   $\sim$   $\sim$   $\sim$ First Apple of the truck was Rs 16,00,000. The amounts were payable as under the Purchase basis.<br>The Cash price of the truck was Rs 16,00,000. The amounts were payable as under the state of purchase i.e 1st Apr<br>Be 4,00,000 **C;**
- 
- *•* Rs. 4,00,000 on 31st March 2013
- **Rs. 4,00,000 on 31st March 2014**
- Rs. 4,12,390 on 31st March 2015 The Hindustan Motors Ltd, charged interest at 5% p.a on the unpaid amount on the Diminishing balance each year. It closes its account on 31st March every year, You are required to prepare Hindustan Motor Ltd A/c and interest A/c in books of Vibhu Ltd. according to credit purchase method. يَّةَ مَنْ الْمَسْرِيَّةِ وَالْمَاسُونَ according to credit purchase medicing to  $\mathcal{A}$  or  $\mathcal{A}$ <br>بِمَا يَجْبُدُ بِمِنْ فَيْ الْمَرْسَامِ (A) Write a Short notes on (Any Thread) و Q.S (A) Write a Short notes

- 1. Recourse & Nop-Recourse Factoring .. ^ *)* 2. Banker to an Issue^: >t <sup>A</sup> *&\$0\**
- 
- **3. Banker to an Issue**<br>
3. National Housing Bank , Asian Sang Manager (1998)<br>
4. Option contract , Asian Sang Manager (1998)
- 

**Mummador** 

 $\mathbb{S}_{\mathbb{Z}}$  .

*mwmmmr* ifsswsy *mmt*

*fmmmrnmw mwmmmow*

5. Bill Market Scheme ,1970

Page 2 of 2

**<sup>k</sup>-5 \***

*?S0':*

 $\frac{1}{2}$ 

(15)

*(*

**•y**

 $\mathbb{R}^d \rightarrow \mathbb{R}^d$ 

 $(7)$ 

 $-(8)$ 

**cV Vo\***

*mmmrn*

**\$ (8)**

 $\partial_0\tau_0$  is a second  $\partial_0\tau_0$ 

 $\overline{N}$ 

金融 医神经炎

57453

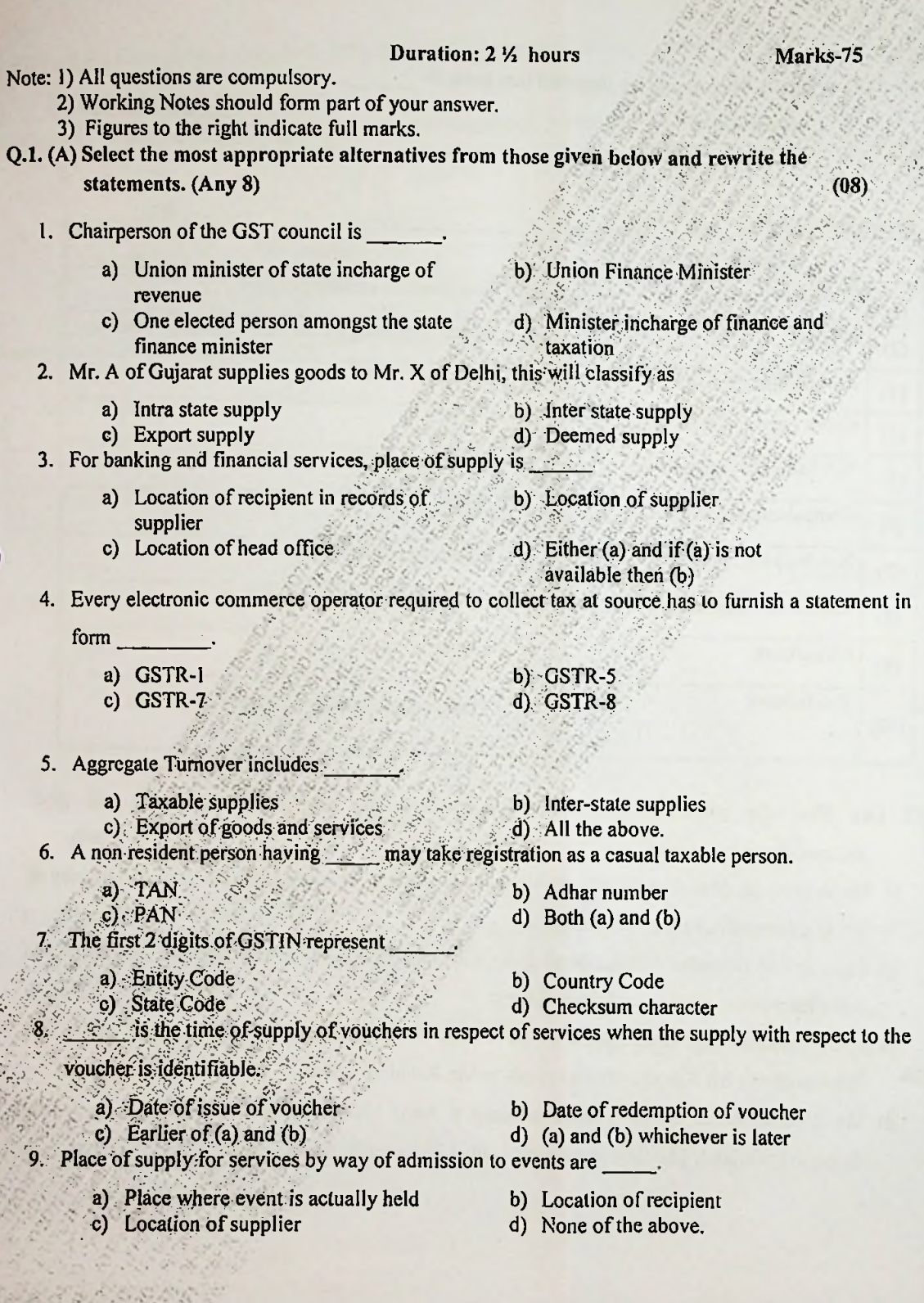

Page 1 of 5

**&** *y*

b) Location outside India

*t*

# 10. Place of supply when goods are imported into India is

- a) Location of importer
- a) Location of importer d)-None of the above c) Location of supplier

#### $\mathcal{L}_{\text{th}}$  the following (Any 7/10)  $\mathcal{S} \rightarrow \mathcal{S} \rightarrow \mathcal{S} \rightarrow \mathcal{S}$ B)

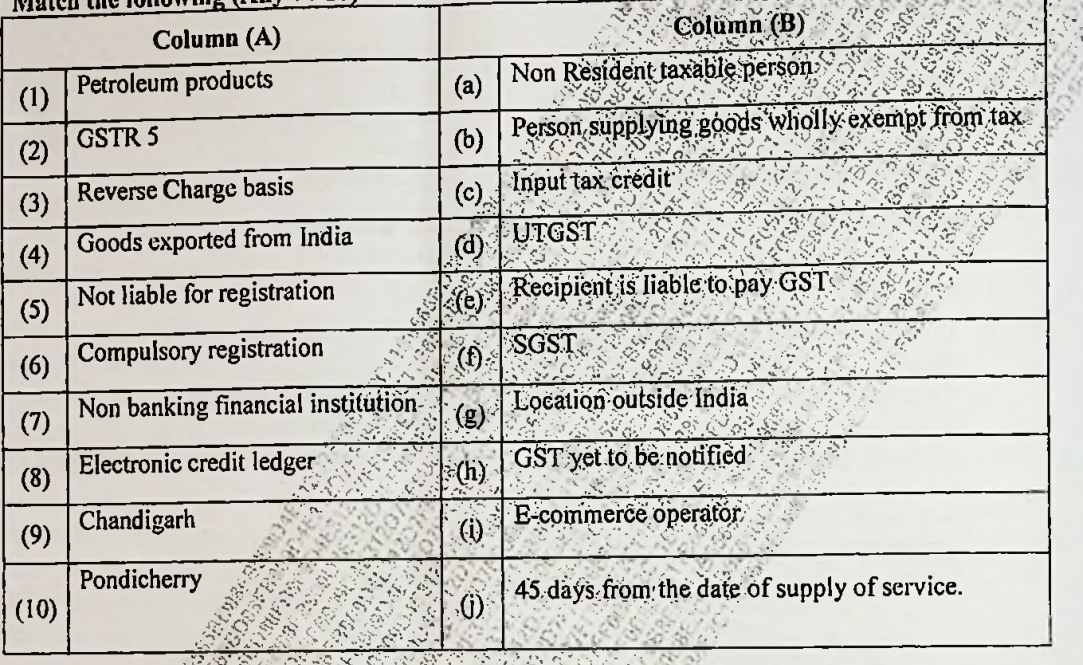

- **Q.2** (A). Find the place of supply of goods from the following transactions and give explanal to the answer. **(08)**
	- a) Mr. A of Nasik Maharashtra sells 20 refrigerators to Mr. C of Ahmadabad, Gujarat for delivery at
	- Mr. C's place of business in Ahmadabad.<br>b) Ekdanta-Ltd (Mumbai Maharashtra) gives a contract to Sunshine Ltd (Ranchi, Jharkhand) to assemble a power plant in its Kutch, Gujarat.
	- c) Mr. Ashwin of Pune places order on Mr. Amod of Mumbai for delivery of certain goods. Mr. Ashwin directs Mr Amod to deliver goods to Mr. Rahul in Indore.
	- d). Mr. Z purchases coffee and snacks on board at Airjet Mumbai to Delhi flight when the aircraft flying over Gujarat. The food items were loaded into aircraft at Mumbai.

 $W$   $\rightarrow$   $W$   $\rightarrow$   $W$ 

•. ^ ■s

*,-:y*

**o. 2(B)** Find the time of supply of goods from the following transactions and give explanation to the

1. Determine the time of supply in the following cases where supply involves movement of goods: where the time of supply in the following cases where supply involves movement of goods.

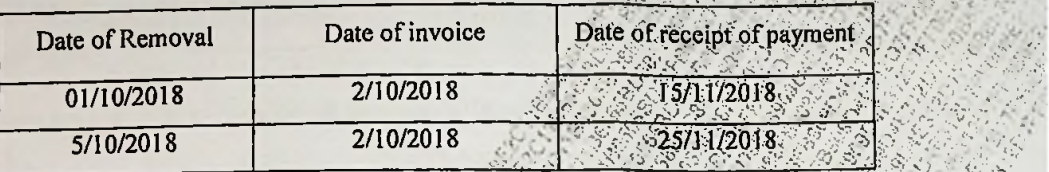

2. Determine the time of supply from the following, if there is continuous supply of goods

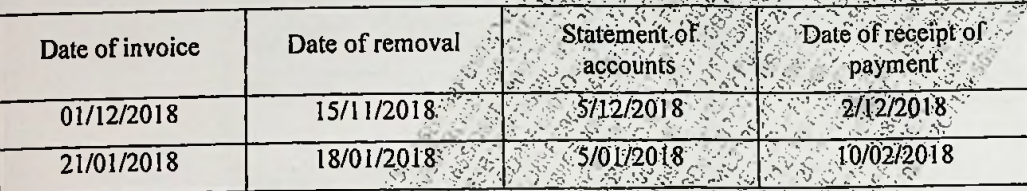

0 <sup>2</sup> (P) M/s Radha traders supplied certain goods worth Rs. 5,25,000(inclusive ofGST) and Equipments Ws Radha traders supplied certain goods worth Rs.3, 23,000 (inclusive of supply and also GST) worth Rs.8, 50,000 (excluding GST) to Geeta works. Compute the value of supply and also GST payable. (08)  $(08)$ 

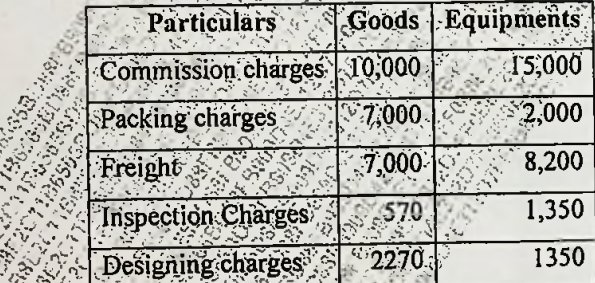

*M/s Radha traders gave a discount of Rs.20,000 on equipments.* 

Taxes other than GST charged separately by M/s Radha traders Rs.12,000 on goods and

R\$21,000 on Equipments XXXXXX.<br>GST<sub>rat</sub>te applicable on Goods is 5% and Equipments 12%.

*CO* Find the time of supply of services from the following transactions and give (07)

explanation to the answer.

*.-y*

Determine time of supply of services (normal Case)

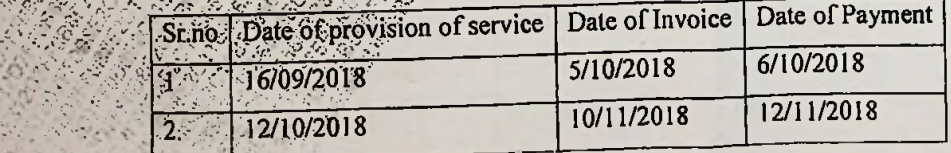

",

 $\ddot{\bullet}$ 

Page <sup>3</sup> of <sup>5</sup> **67453**

2. Determine time of supply of services (RCM Case)

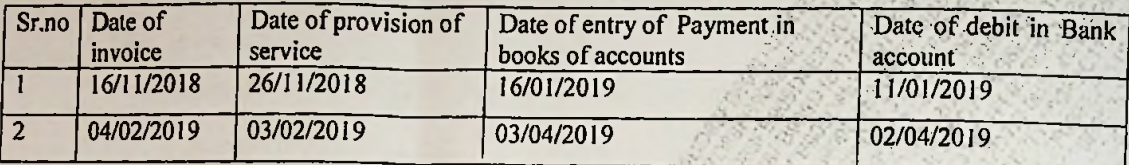

Q.3 From the following information for November, 2018 calculate the value of taxable and not taxable services assuming that goods and service tax is not included in amounts.  $(15)$ 

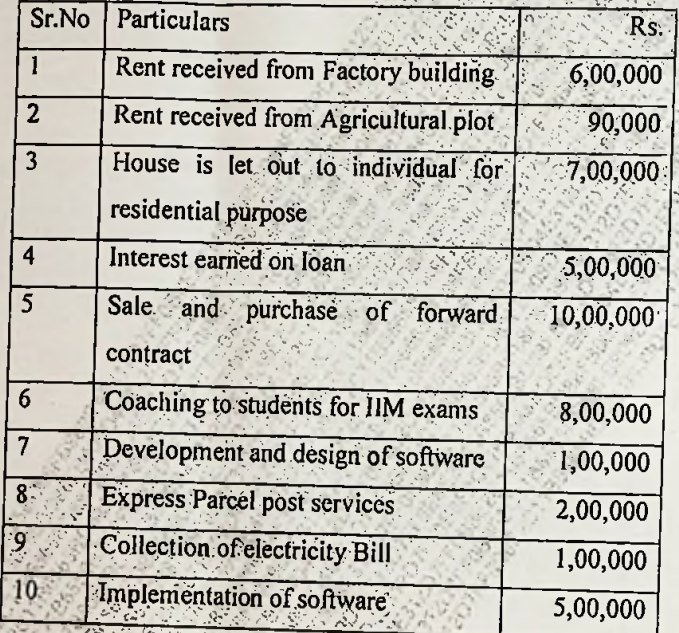

OR

Q.3 Mr. Pratik is a new dealer. From the following information find out on which day he will be liable to register under GST, give reason for your answer.  $(15)$ 

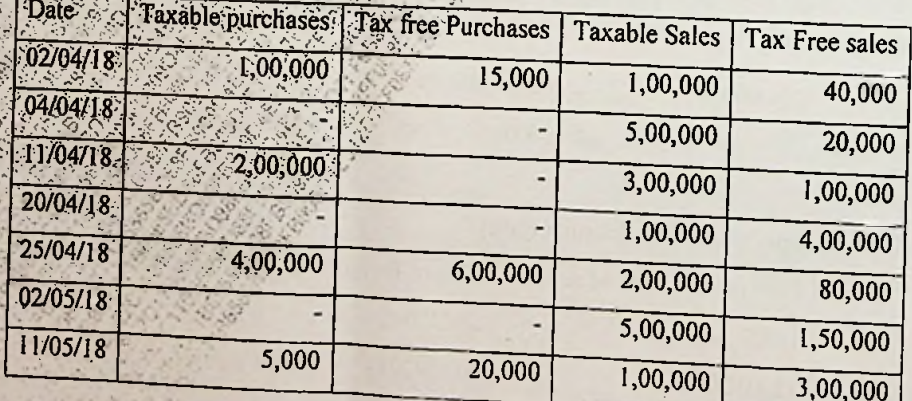

67453

 $\ddot{\phantom{1}}$ 

l - .

-v

**.***m*

(08)

 $\mathbb{R}$ 

Q.4 Ms. Dipti registered in state of Uttar Pradesh provides following details for the month of October. Calculate her net tax liability for the month of October. Closing balance in electronic credit ledger as on 30<sup>th</sup> September is IGST Rs.2, 00,000, CGST Rs.90,000 and SGST Rs.50,000.  $(15)$ A

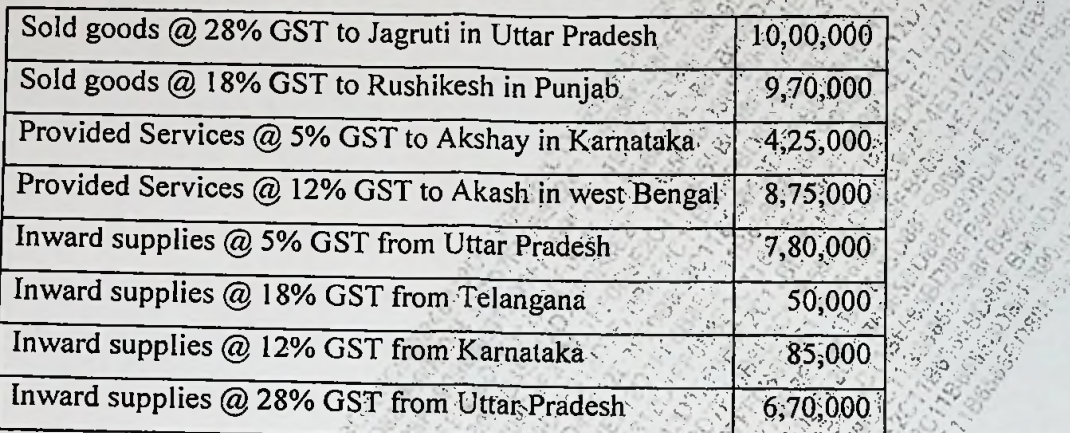

**or**

- Q.4 A Calculate aggregate turnover of Mrs. Sneha based on the following information
	- a) Taxable supplies Rs.4, 48,000 (including GST  $@$  12%)<br>b) Exempt Supplies Rs. 85,000.
	-
	- c) Export of goods Rs.2,  $30,000$ .
	- d) Inward supplies on which tax is payable under Reverse charge Rs.50,000
	- e) Inter-state supplies Rs.5,90,000.
	- f) Intra state supply of goods with Nil rate Rs.8,50,000

*9* Q.4 B Kunal who is a manufacturer in Thane provides the following information. Explain whether Kunal is eligible to opt for composition scheme in financial year. (07)

A.

- a) Intra state supplies  $R_s$ .12,50,000
- b) Intra state supplies GST at nill rate Rs.30,50,000
- c) Intra state supplies which are wholly exempt Rs.34, 60,000.
- d) Value of inward supplies on which tax is payable under RCM Rs.5, 40,000.

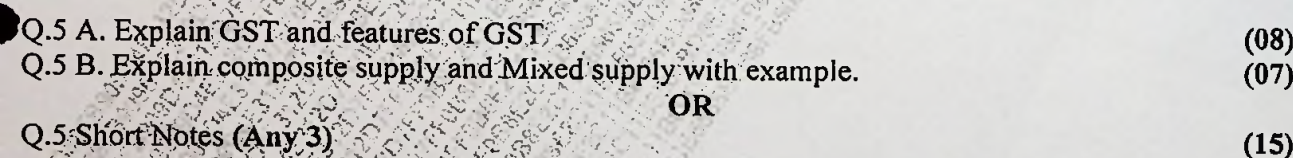

(15)

**S\$l**

*•7 i ■z'sy*

*mmMi*

*:'S*

- 1 Tuter and Intra state supply.<br>2. Supply with consideration
- 3. Definition of Goods and Services under GST
- 4. Time,ofsupply ofgoods in case of Voucher.

fi- »\*> *r\**

5. Casual-Taxable Person.

**fey**

Page 5 of 5